# Angular

#### Component

- Template
	- View
	- HTML
- Class
	- Code that supports the View
	- TypeScript
	- Contains
		- Data
		- Methods
- Metadata
	- Information
	- Decorator

#### Interpolation

– way to bind data from class to template

```
template: `<h2>
                   Header Component
                   \langle/h2>
                   <p>Welcome {{name}}</p>
\frac{1}{\sqrt{2}}
```

```
export class HeaderComponent implements OnInit {
name="Baljit";
constructor(){}
```
#### What else?

```
\{2+2\} </p>
<p>{{"Welcome "+ name}}</p>
<h2>Javascript properties and methods</h2>
<p>{{name.length}}</p>
<p>{{name.toUpperCase()}}</p>
\{f{fun1()}\} </p>
```

```
In class
      fun1(){
             return "Hello "+this.name;
      <u>}</u>
```
#### Property Binding

- Attribute vs Property
- <input type="text" value="Baljit">
- Console
	-
	-

• \$0.getAttribute('value') → → → Attribute (defined by HTML) • \$0.value;  $\rightarrow$ Property (Defined by DOM)

```
Property Binding
```

```
template: `<h2>
               Header Component
                \langle/h2>
                <input [id]="myId" type="text" 
value="baljit">
  `,
```
export class HeaderComponent implements OnInit { myId="testId";

# Why Property Binding?

- Interpolation can work only string values
- <input disabled type="text" value="baljit">
- Solution
- <input [disabled]=isDisabled type="text" value="baljit">

export class HeaderComponent implements OnInit { isDisabled="false";

# Class binding

```
template:`
       <h2>Welcome</h2>
`,
styles:[`
       .text-success{
               color:green}
       .text-danger{
               color:red}
       .text-special{
               font-style:italic}
`]
```
# Class binding

• Normal

template:`

`,

```
<h2 class=text-success>Welcome</h2>
```
• Class Binding

```
<h2 [class]="setClass">Header Component</h2>
```

```
export class HeaderComponent implements OnInit {
setClass="text-success";
```
#### Conditional class binding

#### <h2 [class.text-danger]="error"> Header Component  $\langle$ /h2>

export class HeaderComponent implements OnInit { error=true;

#### ngClass directive

- Directive
	- Custom HTML attribute

<h2 [ngClass]="classObject">Header Component </h2>

```
error=true;
classObject={
  "text-success":this.error,
  "text-special":this.error,
}
```
# Style Binding

•

- To apply inline styles to HTML elements
- <h2 [style.color]="'orange'">Style Binding</h2>
- <h2 [style.color]="error?'orange':'red'">Style Binding</h2>
- <h2 [style.color]="paint">Style Binding</h2> • paint="blue";

#### ngStyle Directive

• <h2 [ngStyle]="styleDir">Style Binding</h2>

styleDir={ color:"green", fontStyle:"italic"

}

# Event Binding

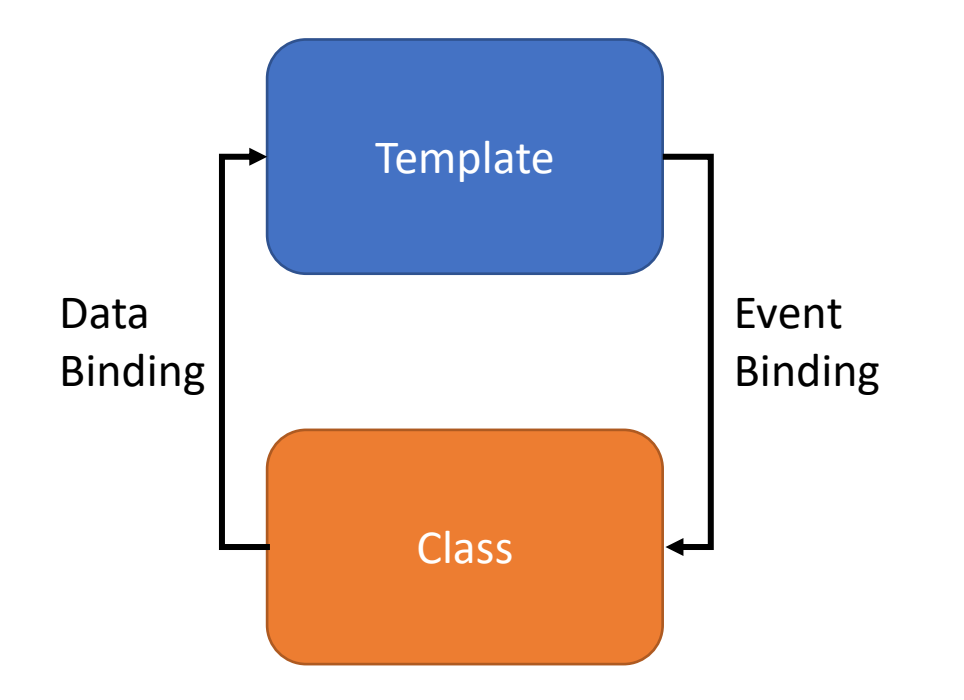

#### <button (click)="onClick()">Welcome</button>

#### onClick(){ console.log("Welcome to Angular"); }

#### <button (click)="onClick()">Welcome</button> {{welcome}}

```
welcome=
"";
onClick(){
  console.log("Welcome to Angular");
  this.welcome="You clicked";
```
}

#### <button (click)="greeting='Welcome Class'">Welcome</button> {{greeting}}

greeting="";

#### Template Reference Variable

<input #myInput type="text">

<button (click)="logMessage(myInput.value)">Log</button>

logMessage(value){ console.log(value); }

#### Two way binding

```
<input [(ngmodel)]="name" type="text">
{{name}}
```

$$
\mathsf{name}=" \cdots
$$

# Two way binding

- Open app.module.ts
- Import forms module
	- import { FormsModule } from '@angular/forms';
- Add to imports array
	- BrowserModule,
	- FormsModule

#### Structural Directive

- ngIf
- ngSwitch
- ngFor

#### ngIf

<h2 \*ngIf="display">Hello World</h2>

display=true;

#### If-else

<h2 \*ngIf="display; else elseBlock">Hello World</h2> <ng-template #elseBlock> <h2 \*ngIf="display">Else Bye World</h2> </ng-template>

display=true;

<div \*ngIf="display; then ifBlock; else elseblock"></div>

<ng-template #ifBlock> <h2>Hello World</h2> <ng-template>

<ng-template #elseBlock> <h2 Else Bye World</h2> </ng-template>

display=true;

#### ngSwitch Directive

<div [ngSwitch]="<property>"> <div \*ngSwitchCase="'<property-value1>'"></div> <div \*ngSwitchCase="'<property-value2>'"></div> <div \*ngSwitchCase="'<property-valuen>'"></div> <div \*ngSwitchDefault>Choose Again</div> </div>

#### ngSwitch Directive

<div [ngSwitch]="color1"> <div \*ngSwitchCase="'red'">You choose red</div> <div \*ngSwitchCase="'green'">You choose green</div> <div \*ngSwitchCase="'blue'">You choose blue</div> <div \*ngSwitchDefault>Choose Again</div>  $\langle$ /div $\rangle$ 

color1="red";

#### ngFor Directive

#### <div \*ngFor="let value of array"> <h2>{{value}}</h2>

 $\langle$ /div $\rangle$ 

#### ngFor Directive

#### <div \*ngFor="let color of color1; index as i"> <h2>{{i}}{{color}}</h2>  $\langle$ /div $\rangle$

color1 = ["red", "green","blue"];

- first as f
- last
- even
- odd

#### Component Interaction

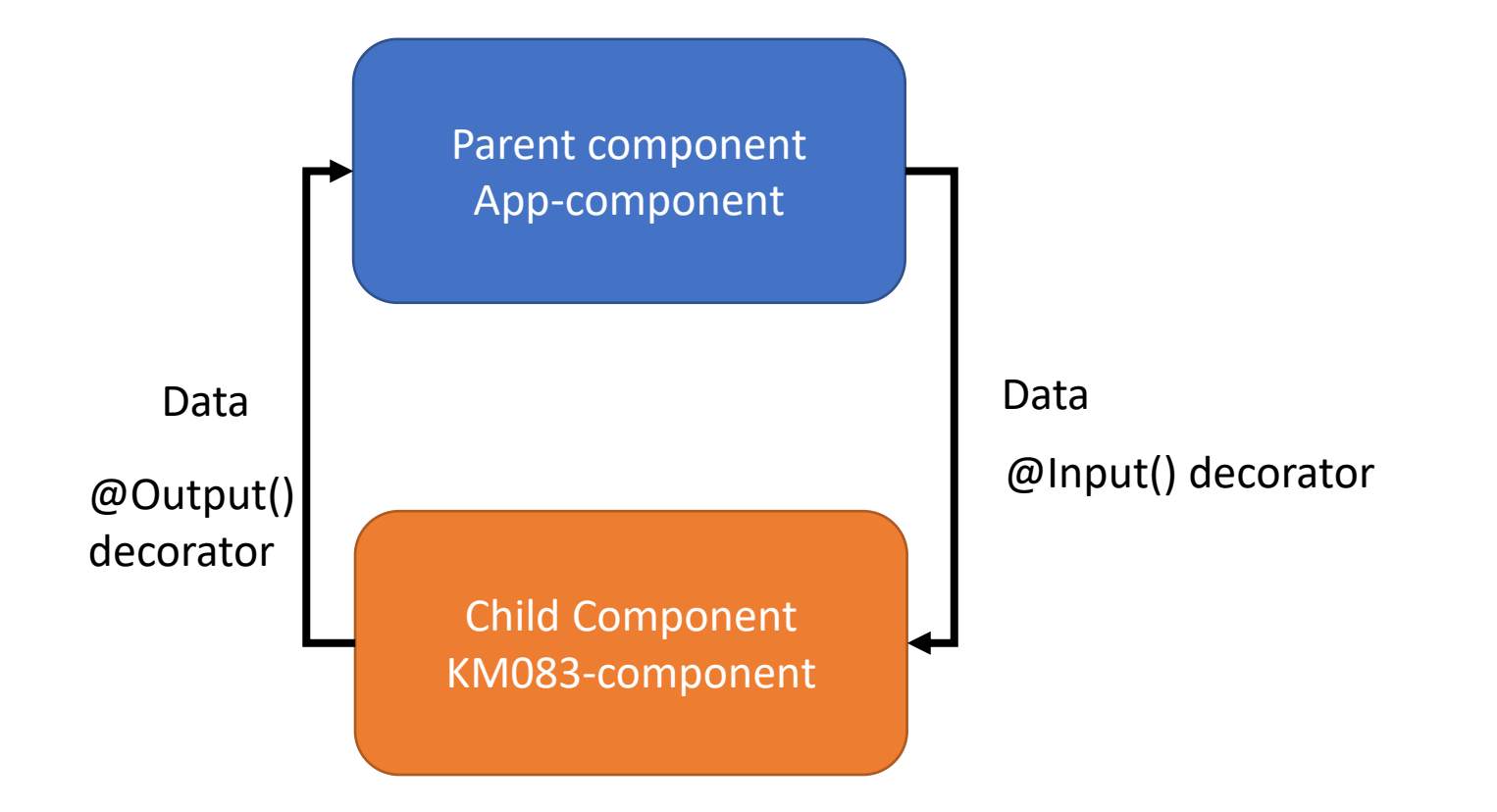

#### Parent to child

- App-component.ts public name="INT219";
- App-component.html <app-kmo83 [parentData]="name"></app-kmo83>
- Km083-component.ts

<h2>Hello {{parentData}}</h2>

@Input() parentData: any;

### Child to Parent

• Km083-component.ts

```
<button (click)=onClick()>Sent to Parent</button>
```

```
@Output() childEvent=new EventEmitter();
onClick(){
this.childEvent.emit('Hey Parent'); }
```
- App-component.html h2>Received: {{message}}</h2> <app-kmo83 (childEvent)="message=\$event"></app-kmo83>
- App-component.ts

message="";

- Pipes allow us to transform data before displaying them in the view.
- <h2>Code is: {{code}}</h2>
- <h2>Code is: {{code | lowercase}}</h2>
- <h2>Code is: {{code|uppercase}}</h2>
- <h2>Code is: {{code | titlecase}}</h2>
- <h2>Code is: {{code | slice:3}}</h2>
- <h2>Code is: {{code | slice:3:5}}</h2>

<h2>Number pipe: {{2.346 | number:'1.2-3'}}</h2> <h2>Number pipe: {{2.346 | number:'3.4-5'}}</h2> <h2>Number pipe: {{2.346 | number:'3.1-2'}}</h2> <h2>Percent: {{0.25 | percent}}</h2> <h2>Currency: {{0.25 | currency}}</h2> <h2>Currency: {{0.25 | currency: 'INR'}}</h2> <h2>Currency: {{0.25 | currency: 'INR':'code'}}</h2>

#### https://angular.io/api/common/DatePipe

- $\langle h2 \rangle$  {{ date }} $\langle h2 \rangle$
- <h2> {{ date | date:'short'}}</h2>
- <h2> {{ date | date:'shortDate'}}</h2>
- <h2> {{ date | date:'shortTime'}}</h2>
- $\langle h2 \rangle$  {{ date |date:'medium'}} $\langle h2 \rangle$
- <h2> {{ date |date:'long'}}</h2>
- $\langle h2 \rangle$  {{ date |date:'hh:mm'}} $\langle h2 \rangle$

What if we want to display some data from a array into two components?

```
Component 1
employee=[
    {"name":"baljit","id":1},
    {"name":"singh","id":2},
    {"name":"saini","id":3}
]
```
**Component 2** <h2>Employee Data</h2> <div \*ngFor="let emp of employee">  $\{$ {emp.id}}. ${$ {emp.name}}  $\langle$ /div $\rangle$ 

```
<h2>Employee List</h2>
  <ul>
  <li *ngFor="let emp of employee">{{ emp.name 
}}</li>
  \langle \text{u1} \rangle
```
#### Principles

- Do Not Repeat Yourself (DRY)
- Single Responsibility Principle

#### Service

- A class with a specific purpose
- Why services?
	- Share data
	- Implement Application Logic
	- External Interaction (e.g. connecting to Database)
- Naming convention
	- .service.ts
- How to use service?
	- Dependency Injection(DI)

#### Using a Service

- 1. Creating service
	- ng g s employee

#### 2. Create a method to return employee in employee.service.ts

```
getEmployee(){
    return[
      {"name":"baljit","id":1},
      {"name":"singh","id":2},
      {"name":"saini","id":3}
    ];
  }
```
- 3. Register service with Injector
	- In app.module.ts
	- providers: [EmployeeService]
	- import { EmployeeService } from './employee.service';

#### Using a Service

4. Declare the dependency in the components that require the service

- Km083.component.ts, which is one of the components
	- import { EmployeeService } from '../employee.service';
	- employee:  $any[] = []$ ;
	- constructor(private eS:EmployeeService) { }
	- ngOnInit(): void { this.employee=this.eS.getEmployee(); }

#### Using a Service

- new.component.ts, which is the other component
	- import { EmployeeService } from '../employee.service';
	- employee:  $any[] = []$ ;
	- constructor(private eS:EmployeeService) { }
	- ngOnInit(): void { this.employee=this.eS.getEmployee(); }

#### HTTP and Observables

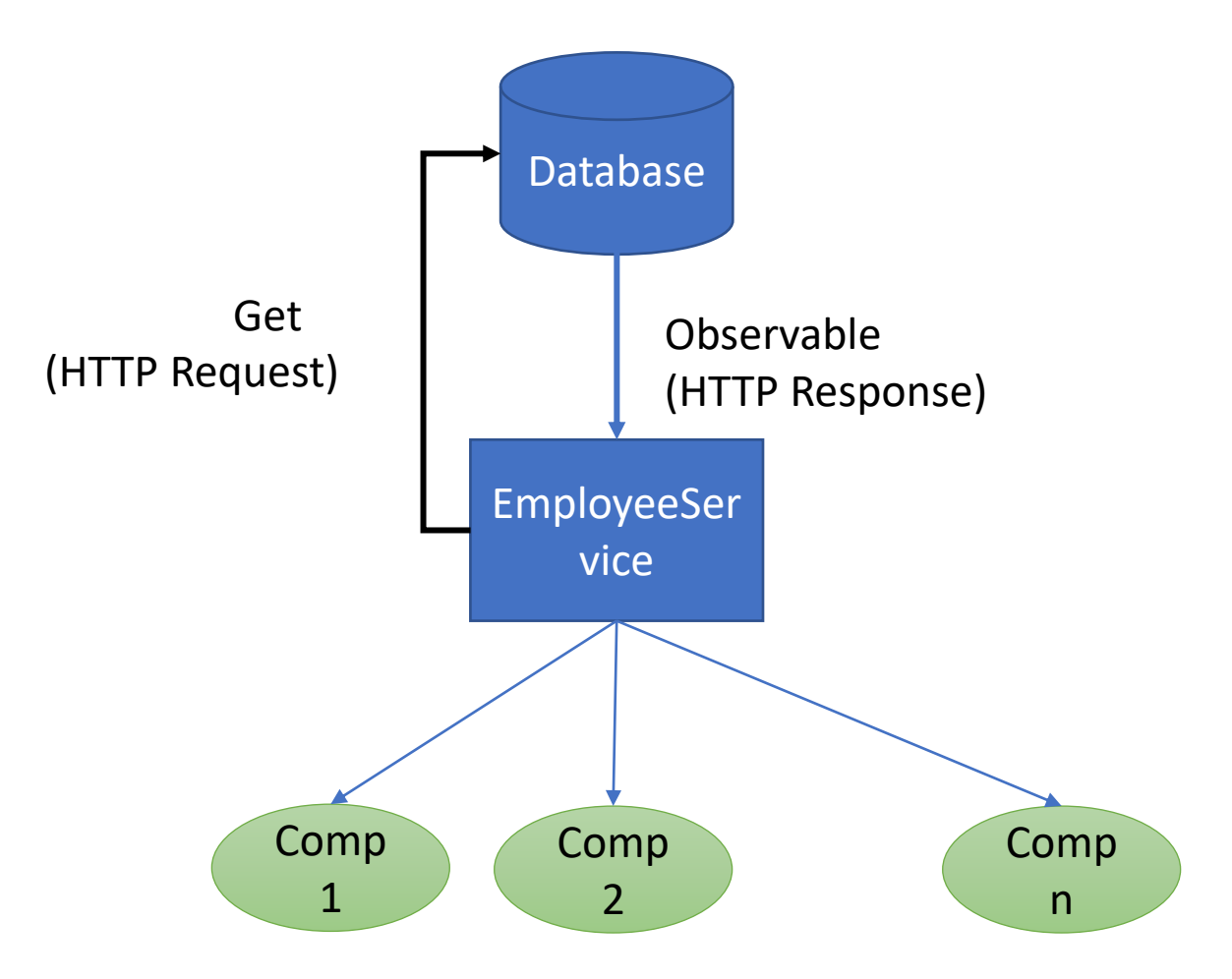

#### Observable

- A sequence of item that arrive asynchronously over time.
- HTTP call- single item
- Single item HTTP response

### Fetching Data using HTTP

- 1. EmpService sends HTTP Get Request
- 2. Observable is received and converted into employee array
- 3. The components subscribe to observable
- 4. Map a local variable to employee array
- RxJS
	- Reactive Extension for Javascript
	- External library to work with observables
	- It's not ReactJS

# Step 1

- App.module.ts
	- import {HttpClientModule} from '@angular/common/http';
	- imports: [

HttpClientModule],

- Since DB is not available, we create a local file
	- src->assets->data->employee.json
- employee.service.ts
	- import {HttpClient} from '@angular/common/http'
	- url: string = "/assets/data/employee.json"
	- constructor(private http: HttpClient) { }
	- getEmployee(){
	- return this.http.get(this.url);

# Step 2

• Create a file

```
• App->employee.ts
    export interface IEmployee {
        id:number,
        name:string
    }
```
Employee.service.ts

- import { IEmployee } from './employee';
- import {Observable} from 'rxjs-compat/Observable';

```
getEmployee():Observable<IEmployee[]>{
    return this.http.get<IEmployee[]>(this.url);
  }
```
#### Step 3 and 4

• Km083.component.ts

```
constructor(private eS:EmployeeService) { }
```

```
ngOnInit(): void {
/* this.employee=this.eS.getEmployee(); */
this.eS.getEmployee()
.subscribe((data: any[]) =>this.employee=data);
}
```
• Same in other component also.